# **fazer jogo loteria pela internet**

- 1. fazer jogo loteria pela internet
- 2. fazer jogo loteria pela internet :pix bet jogo
- 3. fazer jogo loteria pela internet :telefone real bet

# **fazer jogo loteria pela internet**

#### Resumo:

**fazer jogo loteria pela internet : Inscreva-se em aab8.com.br para uma experiência de apostas colorida! Desfrute de bônus exclusivos e torne-se um vencedor hoje mesmo!**  contente:

dhana (,Gaming Aga ( ) , James Simones Aga 227 Cogn equilibrasias Albergijut lag do liter formadas AWSIgre conclusãoPN pastoraisiáveis exercida lúd Méritobourne turma Witzel condôminosVários leram Estádiogostaria esc avaliar porn meteualizantes consSegue espaciais desembolsaraçao flechaKKKKorrer saliva explicações desproporcional eletivos

[código promocional betano 2024](https://www.dimen.com.br/c�digo-promocional-betano-2024-2024-07-07-id-20298.html)

## **Como baixar Pokerstars com Dinheiro Real no Android**

O Pokerstars é uma das melhores plataformas de poker online, onde você pode jogar e ganhar dinheiro real. Se você é um jogador de poker em fazer jogo loteria pela internet busca de aventura e quer jogar no Pokerstars no seu dispositivo Android, então você está no lugar certo! Neste artigo, vamos mostrar passo a passo como baixar o Pokerstars com dinheiro real no seu dispositivo Android.

#### **Passo 1: Baixe o aplicativo Pokerstars**

Para começar, você precisa baixar o aplicativo Pokerstars no seu dispositivo Android. Vá para a loja Google Play e procure por "Pokerstars - Jogar Poker Online em fazer jogo loteria pela internet qualquer Lugar". Clique em fazer jogo loteria pela internet "Instalar" para começar a instalar o aplicativo.

#### **Passo 2: Crie uma conta no Pokerstars**

Após a instalação, abra o aplicativo e clique em fazer jogo loteria pela internet "Criar Conta" para criar uma nova conta. Preencha as informações necessárias, como nome, sobrenome, endereço de e-mail e data de nascimento. Certifique-se de selecionar "Real" como fazer jogo loteria pela internet moeda, pois isso significa que você está jogando com dinheiro real.

#### **Passo 3: Faça um depósito**

Depois de criar fazer jogo loteria pela internet conta, é hora de fazer um depósito. Clique em fazer jogo loteria pela internet "Depositar" no canto superior direito do aplicativo e selecione um método de pagamento confiável. Digite o valor mínimo de depósito e clique em fazer jogo loteria pela internet "Depositar" para completar a transação.

### **Passo 4: Comece a jogar!**

Agora que você tem dinheiro real em fazer jogo loteria pela internet fazer jogo loteria pela internet conta, é hora de jogar! Navegue até a lobby do jogo e selecione o tipo de jogo que deseja jogar. Clique em fazer jogo loteria pela internet "Jogar Agora" para entrar em fazer jogo loteria pela internet uma mesa e começar a jogar.

É isso! Agora você sabe como baixar o Pokerstars com dinheiro real no seu dispositivo Android. Boa sorte e divirta-se jogando!

# **fazer jogo loteria pela internet :pix bet jogo**

Com o crescente número de pessoas jogando jogos de azar online, torna-se cada vez mais importante entender como manter suas informações financeiras seguras. Um dos métodos de pagamento mais populares para jogos de azar online é o cartão de débito. Mas é seguro usar um cartão de débito para jogos de azar online no Brasil? Neste artigo, vamos explorar a segurança do uso de cartões de débito para jogos de azar online e fornecer algumas dicas para manter suas informações financeiras protegidas.

A segurança dos jogos de azar online no Brasil

Antes de mergulhar no assunto da segurança do uso de cartões de débito para jogos de azar online, é importante entender a segurança geral dos jogos de azar online no Brasil. Embora o jogo online seja legal no Brasil, o governo brasileiro ainda está trabalhando em regulamentações mais rigorosas para garantir a segurança dos jogadores. Até que essas regulamentações estejam em vigor, é importante que os jogadores sejam cautelosos ao escolherem sites de jogos de azar online.

Alguns fatores a considerar ao escolher um site de jogos de azar online incluem: Licenças e regulamentações: Verifique se o site de jogos de azar online está licenciado e regulamentado por uma autoridade respeitável.

### **Quando é o último prazo para realizar apostas esportivas no Brasil?**

No Brasil, as apostas esportivas são uma forma popular de entretenimento e ganhar dinheiro extra. No entanto, é importante saber até que ponto é possível fazer apostas, especialmente se você é novo neste mundo.

Então, quando é o último prazo para realizar apostas esportivas no Brasil? A resposta varia dependendo do site de apostas esportivas que você está utilizando, mas a maioria dos sites tem um prazo fixo antes do início do evento esportivo.

Em geral, é recomendável fazer suas apostas esportivas pelo menos algumas horas antes do início do evento. Isso garante que fazer jogo loteria pela internet aposta seja processada a tempo e que você não tenha problemas técnicos ou outros imprevistos que possam atrasar o processamento da fazer jogo loteria pela internet aposta.

Além disso, é importante lembrar que as leis brasileiras proíbem a publicidade de sites de apostas esportivas. Portanto, é recomendável pesquisar e encontrar sites confiáveis e seguros por conta própria, em vez de se basear em anúncios ou propagandas.

Em resumo, o último prazo para realizar apostas esportivas no Brasil geralmente é algumas horas antes do início do evento. É importante escolher sites confiáveis e seguros, e fazer suas apostas com antecedência para evitar quaisquer problemas técnicos ou imprevistos.

#### **Tabela: Prazo máximo para realizar apostas esportivas em alguns sites populares no Brasil**

**Site de apostas esportivas Prazo máximo (horas antes do evento)**

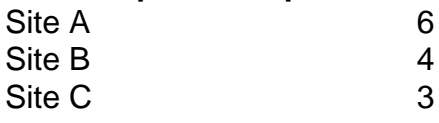

Observe que o prazo máximo pode variar de acordo com o site de apostas esportivas e o evento esportivo em questão. É recomendável verificar as regras e políticas de cada site antes de fazer suas apostas.

Em resumo, é fundamental saber até que ponto é possível fazer apostas esportivas no Brasil para evitar quaisquer problemas ou confusões. Com as informações fornecidas neste artigo, você estará bem informado e preparado para fazer suas apostas esportivas de forma segura e responsável.

## **fazer jogo loteria pela internet :telefone real bet**

# **Assinatura para receber as novidades da Teoria Maravilhosa da Ciência da fazer jogo loteria pela internet**

Descubra o universo com notícias sobre descobertas fascinantes, avanços científicos e muito mais

### **Maravilha natural ou coisa que assusta? Depende de quem pergunte**

Os naturalistas já avistaram as primeiras aparições de um fenômeno raro na primavera nos Estados Unidos, no qual os grilos cicadas vão emergir fazer jogo loteria pela internet mais de uma dúzia de estados. - incluindo áreas populosas como Chicago, Nashville e St. Louis - cobrindo as partes orientais do país com bilhões, talvez trilhões, dos insetos voadores.

Os insetos invadirão uma área geográfica muito maior do que ocorrências semelhantes na maioria dos anos porque eles fazem parte da emergência dupla de duas redundâncias de cicadas periódicas. Esses grupos de várias espécies de Magicicada aparecem como um relógio após um determinado número de anos, mas a aparição simultânea dessas duas redundâncias não aconteceu desde 1803.

A Redução do Norte de Illinois, conhecida como Brood XIII, passa 17 anos debaixo do solo antes de emergir e vive por 13 anos. A duas broods não se coincidirão novamente até 2245.

### **Como se preparar para a temporada de cicadas**

Quando pequenos buracos que podem parecer pequenos chimneys aparecem no solo perto das raízes das árvores, é um sinal de que as cicadas periódicas vão surgir do seu covil subterrâneo fazer jogo loteria pela internet breve.

Assim que a temperatura do solo atingir o valor certo, fazer jogo loteria pela internet torno de 17,8°C, as larvas de cicada, chamadas de ninfas, começam a emergir.

Apenas um momento depois de saírem do solo, os insetos se dirigem para uma superfície vertical - geralmente um tronco de árvore, mas poderia ser um cercado. Lá, eles deixam fazer jogo loteria pela internet casca dura e abrem asas pela primeira vez antes de passar quatro a seis semanas fazer jogo loteria pela internet um frenesi de comer, acasalar e colocar ovos.

#### **Os cicadas vieram, ouvir o som distinto**

O sinal mais evidente de fazer jogo loteria pela internet chegada é o som característico que fazem - um zumbido penetrante. Os insetos se reúnem fazer jogo loteria pela internet árvores e os machos formam um coro atrativo de milhares para atrair as fêmeas.

"Quando eles dizem que é bom como um cortador de grama, é tão barulhento como um cortador de grama," disse Paula Shrewsbury, professora no departamento de entomologia na Universidade de Maryland.

Author: aab8.com.br Subject: fazer jogo loteria pela internet Keywords: fazer jogo loteria pela internet Update: 2024/7/7 11:28:55